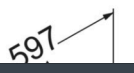

- 
- ļ
- E)
- .<br>J

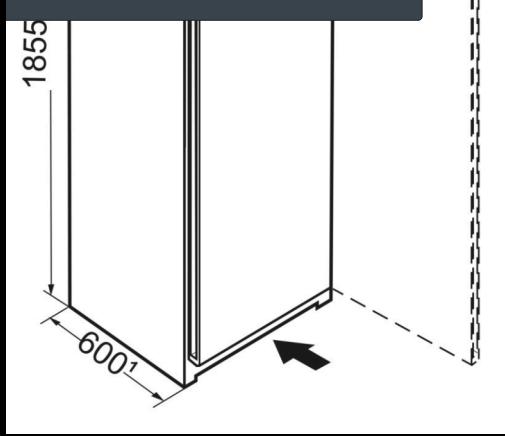